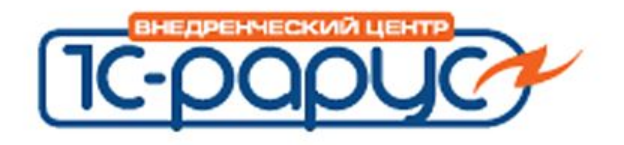

http://www.gilev.ru

## **1C:Предприятие 8 ИСПОЛЬЗОВАНИЕ ХРАНИЛИЩА**

Гилёв Вячеслав

12 октября 2009 г.

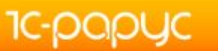

Гилёв Вячеслав gilv@rarus.ru

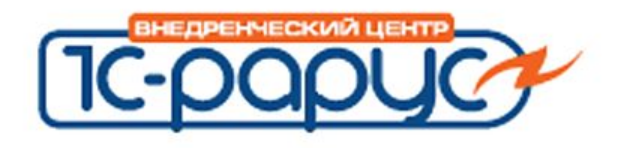

#### http://www.gilev.ru

Ƕсновные мысли

- Этот механизм нужен только разработчикам
- Ƿрограммисты должны уметь администрировать хранилище самостоятельно
- Технические подробности

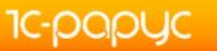

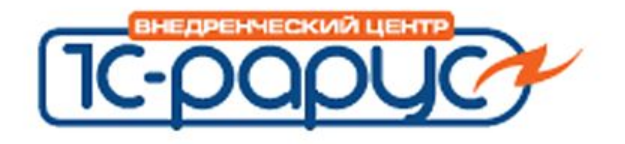

http://www.gilev.ru

### **ИДЕЯ ХРАНИЛИЩА**

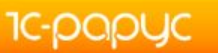

Гилёв Вячеслав gilv@rarus.ru

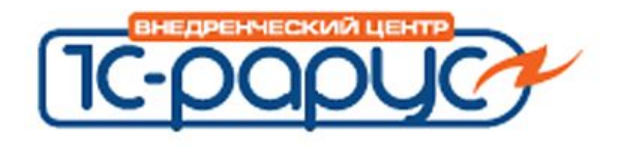

- СИНХРОНИЗАЦИЯ: хранилище позволяет разработчикам синхронизировать коллективную работу, объединять результат
- УПРАВЛЕНИЕ: контролировать доступ, отслеживать изменения
- ДОСТУП: предоставлять удаленный доступ к коду из разных мест

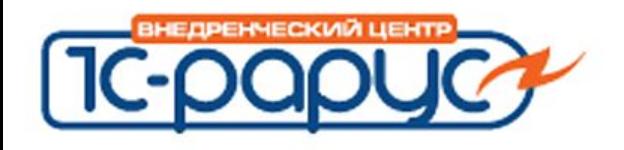

- ЛЕНЬ: Разработчики надеются на администратора, не делают бэкапы наработок
- НИЗКАЯ КВАЛИФИКАЦИЯ: «У меня нет времени разбираться в этом», нет понимания «устройства» хранилища
- ЗАВЫШЕННЫЕ ОЖИДАНИЯ: при сбое на сервере админ будет заниматься хранилищем в последнюю очередь, а разработчики будут сидеть и ждать его…

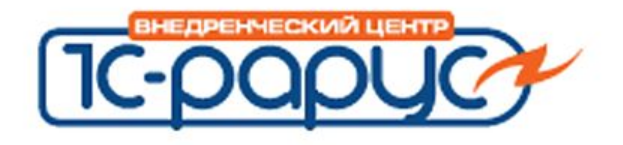

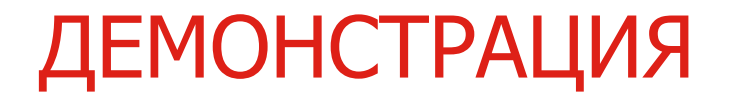

## СОЗДАНИЕ ХРАНИЛИЩА

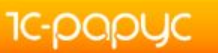

Гилёв Вячеслав gilv@rarus.ru

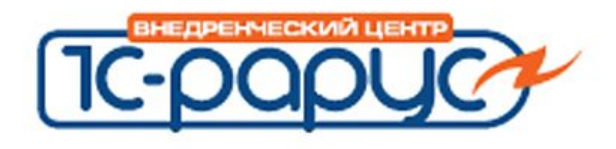

К хранилищу можно подключиться:

- 1. Прямой файловый доступ
- 2. Локально по сети, протокол tcp (через службу хранилища)
- 3. ǻдаленно по сети, протокол http (через веб-сервер и службу хранилища)

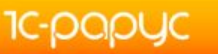

Гилёв Вячеслав gilv@rarus.ru

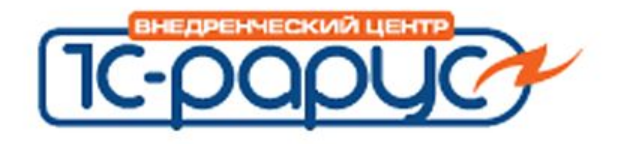

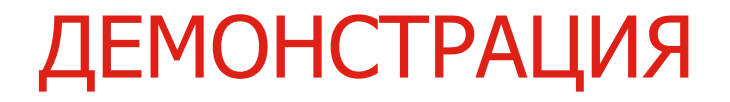

# **ФАЙЛОВЫЙ ДОСТУП**

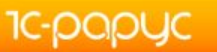

Гилёв Вячеслав gilv@rarus.ru

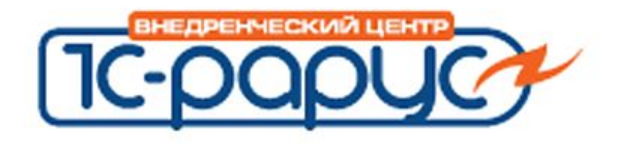

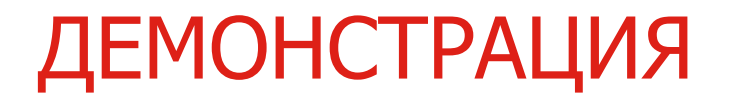

## УСТАНОВКА СЛУЖБЫ ХРАНИЛИЩА

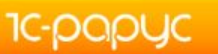

Гилёв Вячеслав gilv@rarus.ru

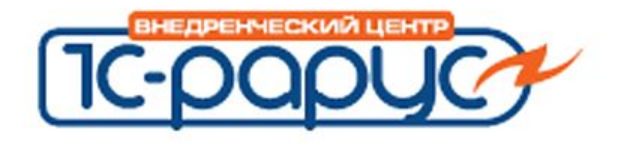

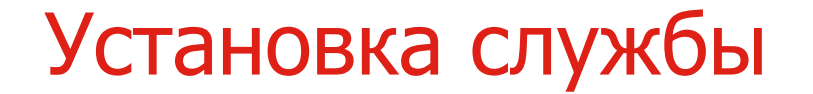

# **ДОСТУП ПО СЕТИ (протокол tcp)**

**IC-papyc** 

Гилёв Вячеслав gilv@rarus.ru

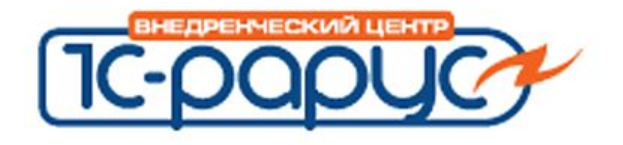

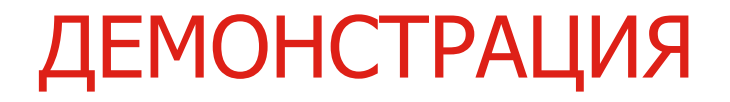

#### УСТАНОВКА ВЕБ-СЕРВЕРА

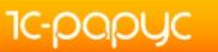

Гилёв Вячеслав gilv@rarus.ru

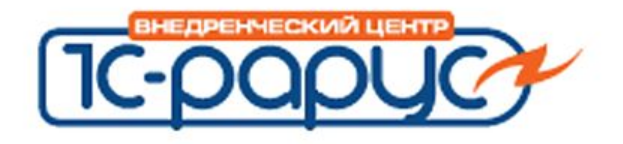

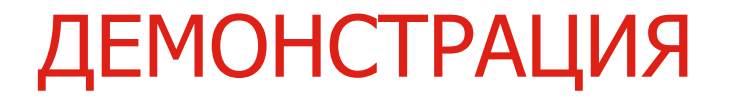

## ПУБЛИКАЦИЯ ХРАНИЛИЩА

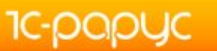

Гилёв Вячеслав gilv@rarus.ru

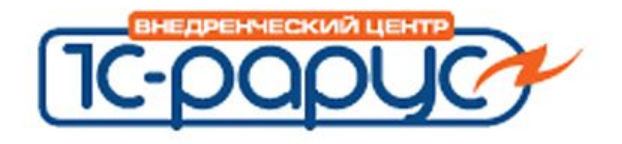

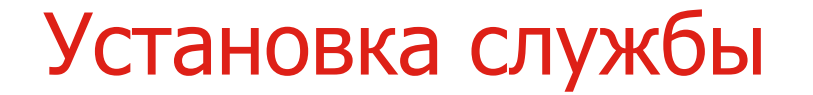

# **ДОСТУП ЧЕРЕЗ WEB (протокол http)**

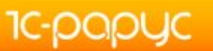

Гилёв Вячеслав gilv@rarus.ru

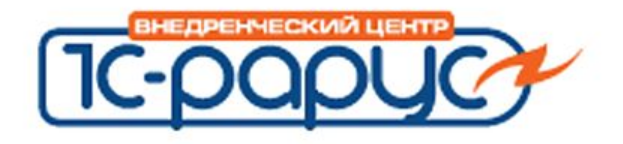

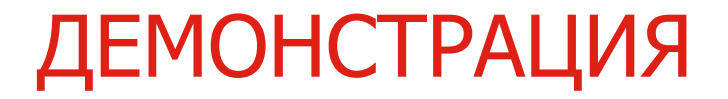

#### **БЭКАП ХРАНИЛИЩА**

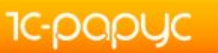

Гилёв Вячеслав gilv@rarus.ru

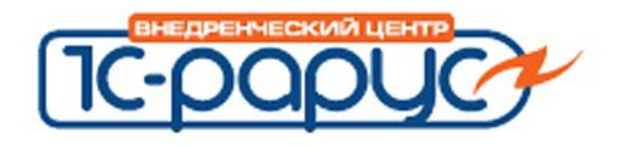

#### ПОПУЛЯРНЫЕ ПРОБЛЕМЫ

- Нет прав учетной записи службы к используемому каталогу
- Установка 8.2 может сбить настройки 8.1 для веб-сервера
- Конфликт портов службы хранилища с другими приложениями

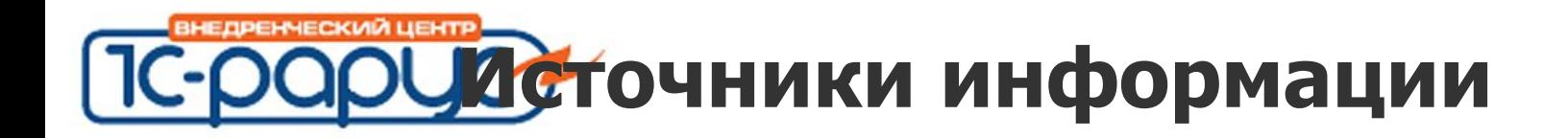

#### **Источники информации**

- 1. http://users.v8.1c.ru/Info/Platform/8\_1\_9\_54/V8AddDoc.htm
- 2. http://v8.1c.ru/overview/DeveloperGroupp.htm
- 3. http://www.helix-group.ru/info/articles/udal\_hranilishe/
- 4. http://www.gilev.ru
- 5. Руководство администратора

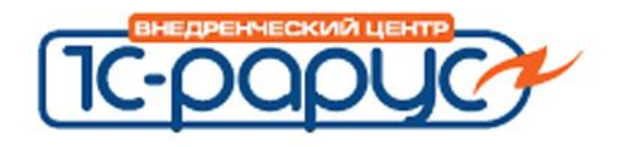

#### НЕМНОГО РЕКЛАМЫ

#### Вы можете приобрести подобные видеоролики (например для обучения Ваших специалистов) по интересующим тематикам под заказ.

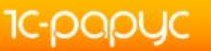

Гилёв Вячеслав gilv@rarus.ru

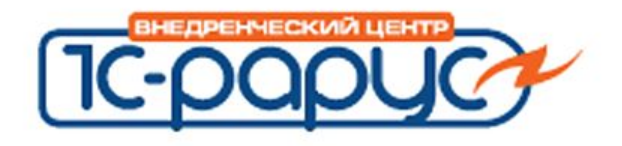

#### **КОНТАКТЫ**

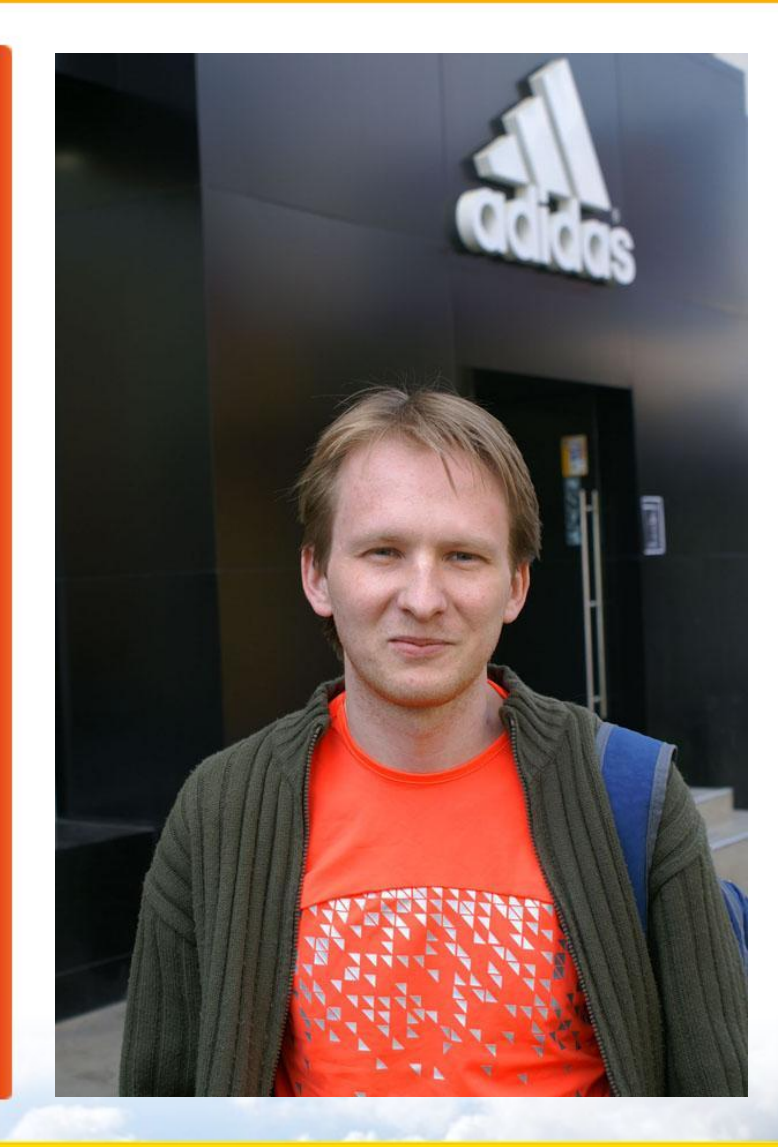

**1C-papyc** 

• gilv@rarus.ru • gilev.ru@gmail.com

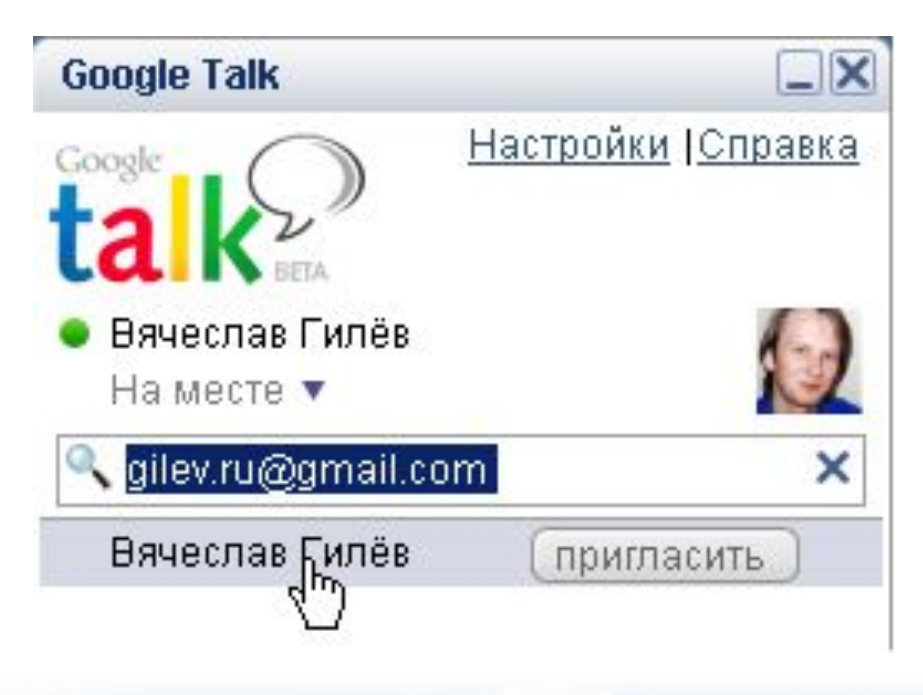

Гилёв Вячеслав gilv@rarus.ru